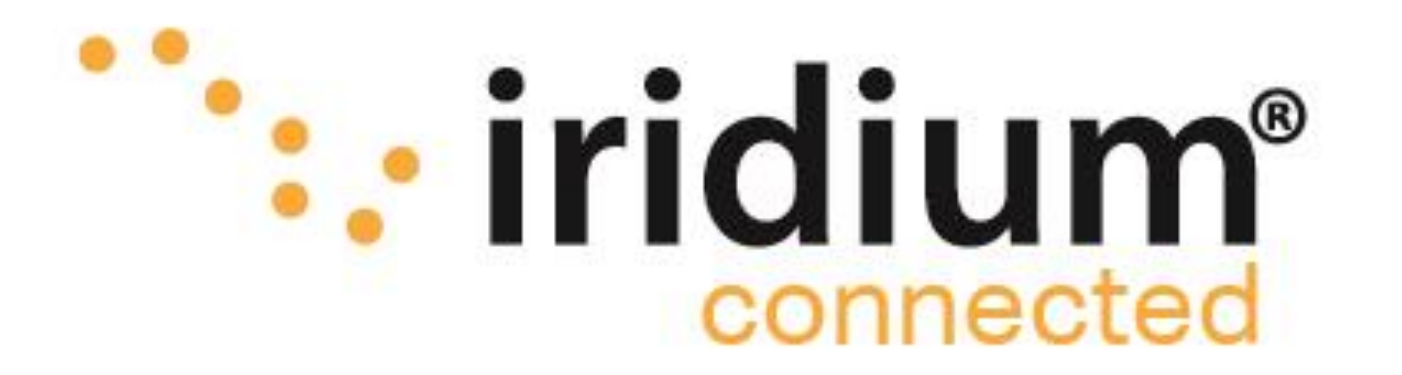

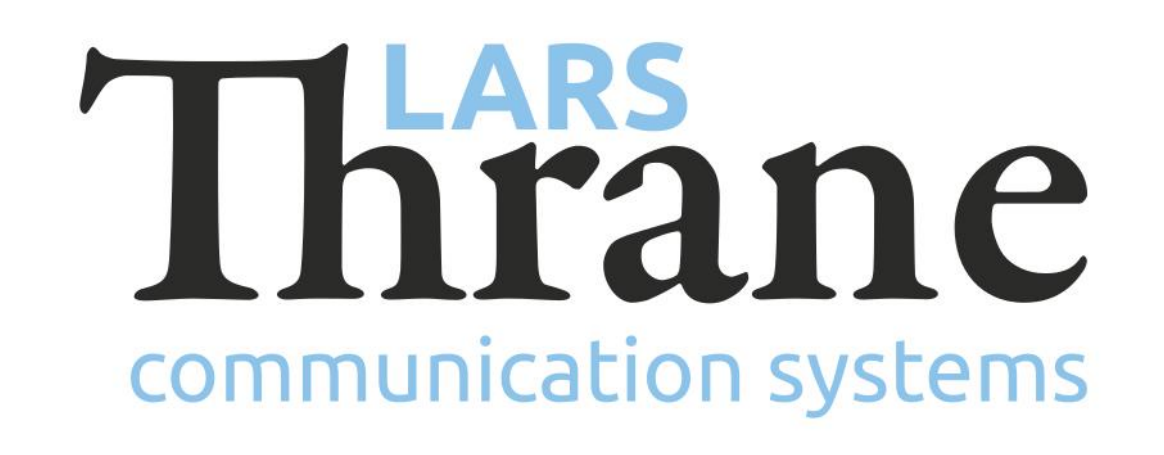

# **LT-3100 Accredited Solution**

Iridium Mail & Web App (iOS, Android) via RedPort Optimizer

14-Jan-20 Lars Thrane A/S - www.thrane.eu 1

The LT-3100 Satellite Communications System is delivering the Iridium 'classic' services: Voice, Voicemail, SMS, Short Burst Data (SBD), Modem Data, and Windows Dial-up Networkig (IP-data connection) with 100% global coverage. The LT-3100 system is now supporting the RedPort Optimizer Personal Wi-Fi Access Point from Pivotel / Global Marine Networks (GMN). By using the RedPort Optimizer, you can now use the Iridium Mail & Web App's (iOS, Android) on your Smartphone. The XGate Satellite Phone Email & Data Services are supported too, and will be described in another document.

## **Features of Iridium Mail & Web**

- Go to the Iridium Website and register for Iridium Mail & Web: [Link to registration page](https://www.iridium.com/mailandweb/)
- Login to the website of the LT-3100 system (IPaddress can be read from the 4.3" TFT display)
- Configure network to 'DHCP Server' (Configuration Network, Ethernet interface)
- Enable DHCP announce gateway (Configuration Network, Ethernet interface)
- Enable serial over network (Configuration Data, Ethernet interface)
- Connect the LT-3100 system to the RedPort Optimizer SAT port, using an ethernet cable
- The LT-3100 system and the RedPort Optimizer will automatically find each other
- Download the Iridium Mail & Web App (iOS or Android) on your Smartphone and follow the Iridium
- Drafting and viewing emails offline
- Configuring email size to minimize connection time
- Queuing up emails to be sent up to 15x faster than web-based services
- Retrieving emails from external accounts
- Blocking pop ups, removing ads and background images
- Compressing web pages for download speeds of 3- 5x faster than uncompressed pages
- Logging in to Twitter to keep your social network updated
- Compressing and sending photos to share experiences online
- Accessing weather forecasts for up to 7 days for various locations

## **How to make it work**

Mail & Web User Guide: [Link to download page](https://www.iridium.com/products/iridium-mail-web-app/)

- Configure appropriate encryption on the RedPort Optimizer Wi-Fi (administrative page)
- Connect your Smartphone to the RedPort Optimizer Wi-Fi and start using the Iridium Mail & Web App

#### **Required hardware**

LT-3100 Satellite Communications System [\(LT-3100\)](https://thrane.eu/lt-3100-iridium/) RedPort Optimizer Personal ([WXA-122\)](http://www.globalmarinenet.com/product/redport-optimizer/)

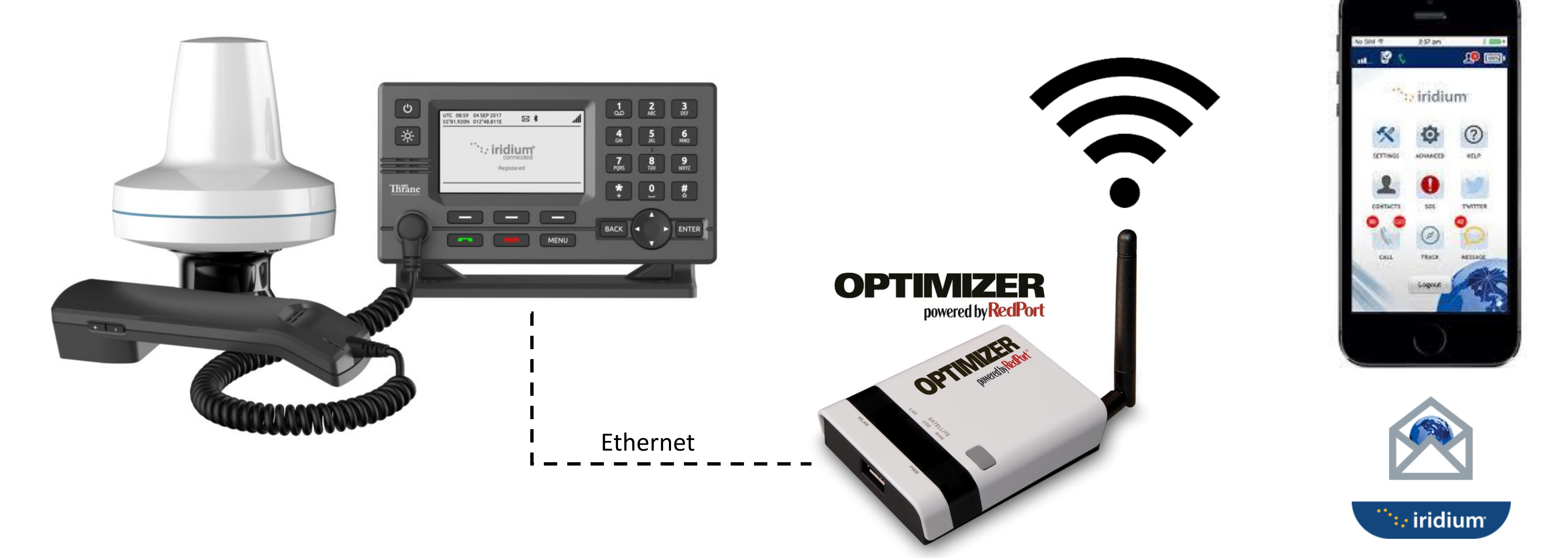

### **Minimum required software** LT-3100-v1.09R-0018.lti (29-May-2019) wxa-122.v230.bin (02-Nov-2018)